Vol. 9 Issue 2 9/20/2022

# TECH TIPS 411

A resource from Jennifer Hall, NBCT Digital Learning Specialist

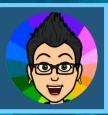

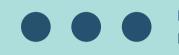

I hope everyone is having a fantastic start to the school year. A highlight for me has been getting some opportunities to push into several classes to co-teach lessons in 8th-grade social studies and 8th-grade science.

In this issue check out the #EdTech Tip for a free creation app, see what's new (a web-based video tool now free for educators and students), tune in for the next episode of <u>Just Ask Jen Livel</u>, try a fun Chrome Extension (avatar maker), watch my latest TT411 Quick Tip for Canva and explore a few more resources.

### **UPCOMING KEYNOTES & PRESENTATIONS**

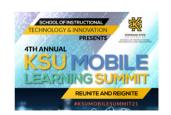

October 12th, 2022

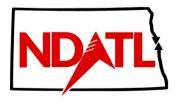

October 17th, 2022

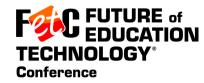

January 23-26, 2023

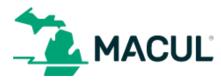

March 15-18 2023

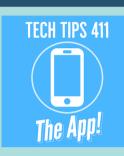

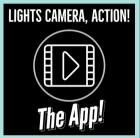

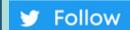

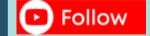

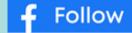

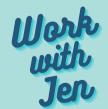

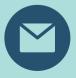

# #EDTECH TIP

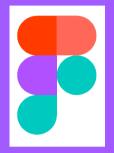

# Figma is free for students and educators

**Get verified** 

Join a demo

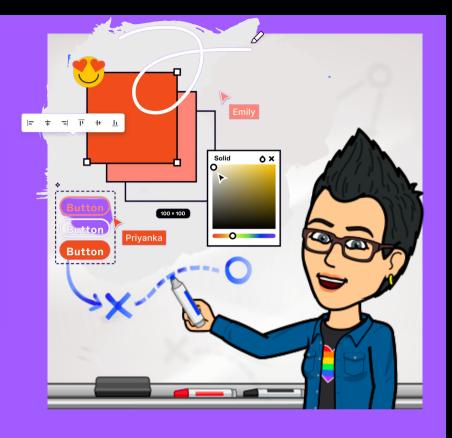

**FigJam** is an online whiteboard space for meetings, activities, and brainstorms.

## https://www.figma.com/education

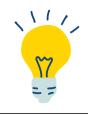

Class discussions Presentations Collaboration
Thinking Maps

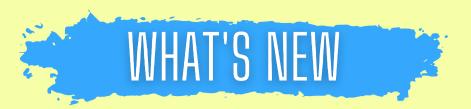

# **Kapwing for Education**

Kapwing Pro is now 100% free for students and educators.

Create learning opportunities, edit video projects, and collaborate on digital content all in one place.

For Teachers & Students: (13+ years old)

For Administrators:

**Sign Up Now** 

**Contact Us** 

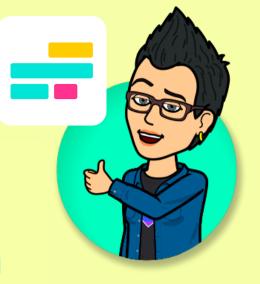

Cloud-based Templates Collaboration Stock Assets Captions

## https://www.kapwing.com/edu

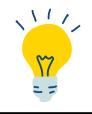

Explainer Videos Presentations Portfolio Showcase Storytelling

# LESSON IDEAS

**GOOGLE SLIDES** 

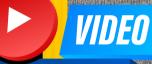

TUTORIAL

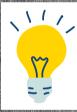

Defining vocabulary **Explaining concepts** Storytelling

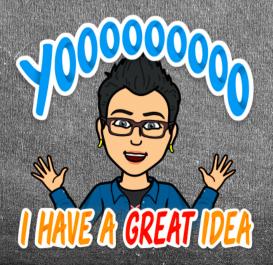

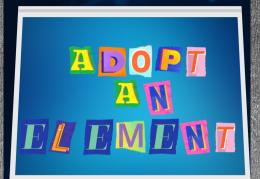

Atomic

**Atomic** Mass

Symbol Name

Slogan

Icon

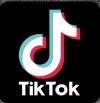

Style **Video** Report

**GET THE** 

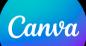

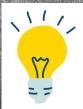

**Book Trailers Historical Events** Commercials

# LATEST VIDEO

# WATCH NOW

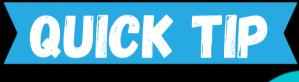

TECH TIPS 411

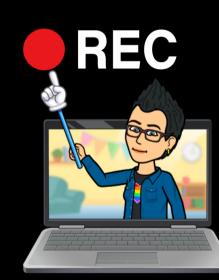

CORD RECORD YOURSELF

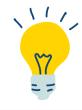

Flipped Learning Student Presentations Lesson Modeling
Student News

# CHROME EXT.

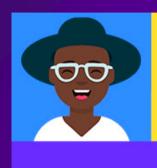

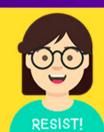

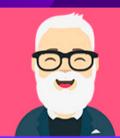

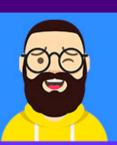

## Avatar Maker™

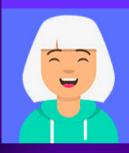

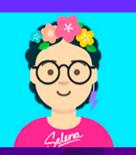

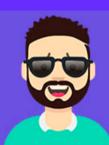

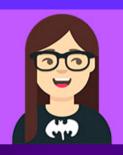

With Avatar Maker for Google Chrome you can create a character of yourself in a simple and easy way, choose among the different customization options available, choose hairstyles, hats, glasses, expressions, clothes and more.

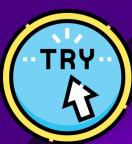

#### Avatar Maker ™

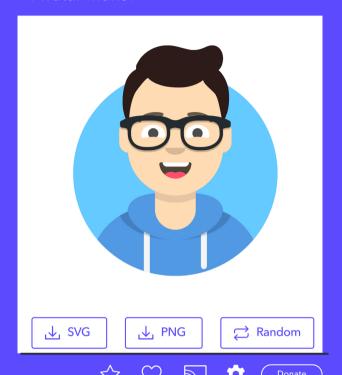

| Clothes color |          |
|---------------|----------|
| Light blue    | ~        |
| Eyes          |          |
| Half closed   |          |
| Eyebrows      |          |
| Round         | <u>~</u> |
| Mouth         |          |
| Smile         | <b>~</b> |
| Skin tone     |          |
| Light         | ~        |
|               |          |
| Save avatar   |          |

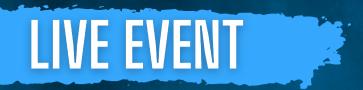

Submit a Question

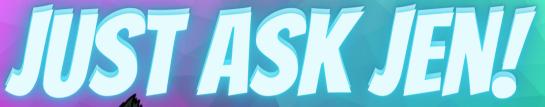

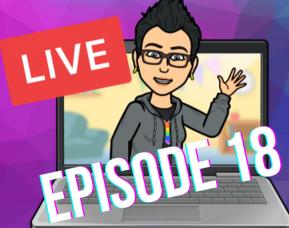

Wednesday September 21st 7 PM EDT

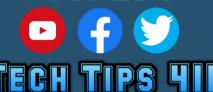

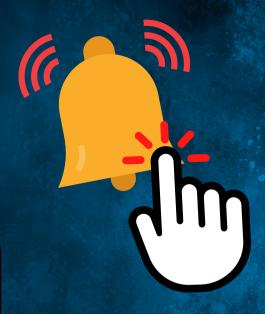

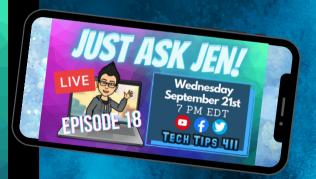

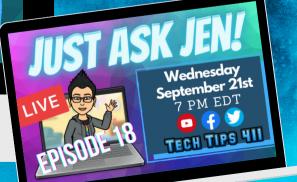

# RESOURCE

Adobe creative kickstarters for students

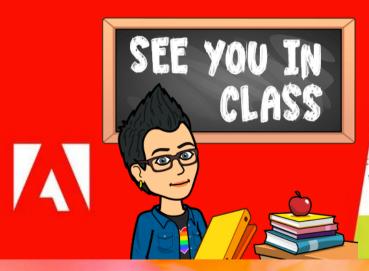

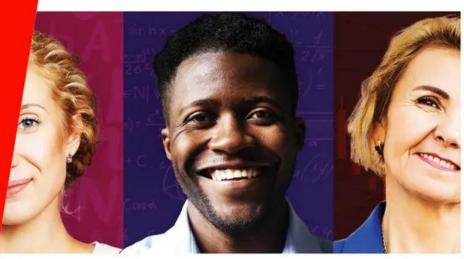

## Creative kickstarters for any class

As an educator, school leader, faculty member, or dean, you've got a lot on your plate. If you're finding a challenge to integrate creativity and digital literacy into your courses, you're certainly not alone.

Adobe is here to help with a set of kickstarters you can use to inspire your students' creativity, critic hinking, creative problem solving, and collaboration in any class. In these hands-on projects, your stuc will create images, graphics, videos, and other digital media as they explore texts, interpret source mate explain complex concepts, and more.

https://edex.adobe.com/teaching-resources/adobe-creative-kickstarters-for-students